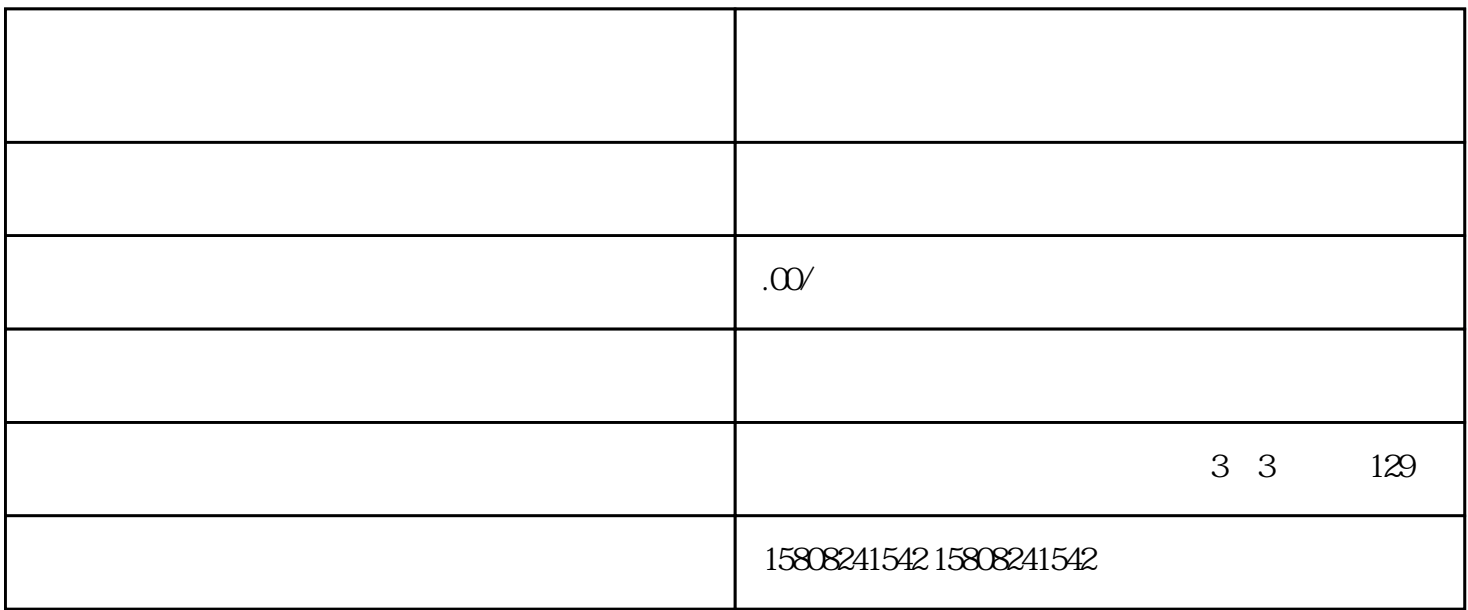

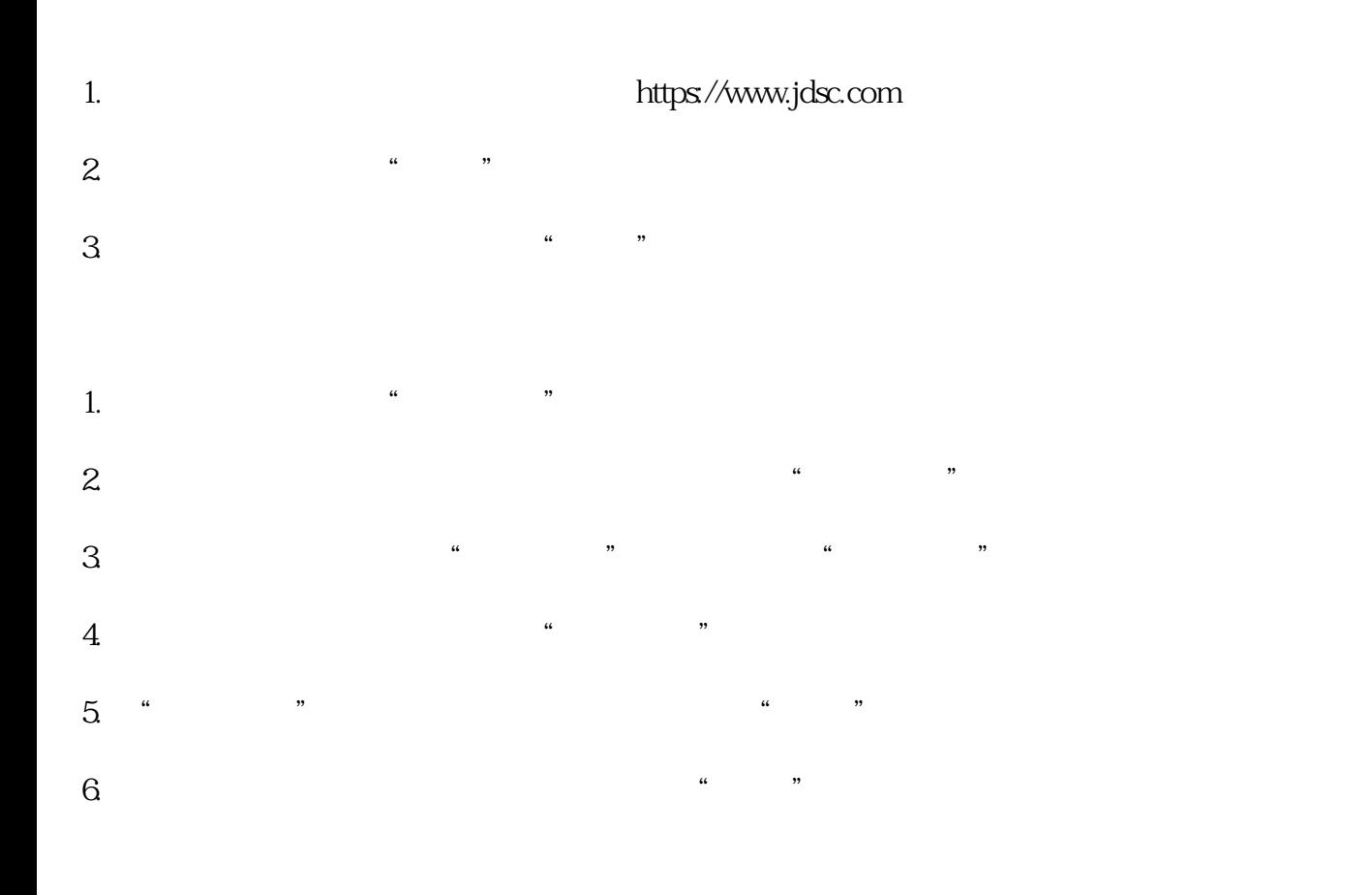

 $\sim$  1

- 
- 
- 
- 
- 
- 
- 
- 
- 
- 
- $\sim$   $\frac{u}{\sqrt{2}}$ ,  $\frac{u}{\sqrt{2}}$  $\cdots$
- ,  $\frac{u}{4}$  ,  $\frac{u}{2}$  ,  $\frac{u}{2}$  ,
- $\hspace{1cm}$   $\hspace{1cm}$   $\hspace{1cm$  $\frac{u}{2}$  ,  $\frac{u}{2}$  ,  $\frac{$ 
	-
- $\frac{a}{\sqrt{a}}$ 
	-
	-